## Fondamenti di Informatica T-1modulo 2

# **Contenuti**

# ■ Matrici

## Esercizio 1(Matrici)

#### **Valutazione delle temperature medie**

- **Una stazione meteorologica registra la temperatura** esterna ogni ora, ogni giorno per un mese intero, in una struttura dati apposita: una matrice bi-dimensionale di dimensioni fisiche di 31 righe (i giorni del mese) per 24 colonne (le ore del giorno).
- **Realizzare alcune opportune funzioni che calcolino i** seguenti dati:
	- Temperatura media di tutto il mese
	- Temperatura media giornaliera (per ogni giorno o per un giorno •specifico???)
	- Temperatura media diurna (ore comprese tra le 7.00 e le 19.00), calcolata su tutto il mese
	- Temperatura media notturna calcolata su tutto il mese

## Esercizio 1(Matrici)

#### **Valutazione delle temperature medie**

- Nota: non tutti i mesi hanno 31 giorni... le funzioni quindi riceveranno come parametri la dimensione logica della matrice…
- Si crei una funzione opportuna che inizializzi con valori casuali la matrice. A tal scopo si usi la funzione**int rand();**

 che restituisce un valore casuale compreso tra 0 e RAND MAX (pari almeno a 32767) (stdlib.h)

```
#include <stdio.h>
#include <stdlib.h>#define NUM_GIORNI 31#define NUM_ORE 24void initMatrice(int * m, int sizer, int sizec) {int i, j;for (i=0; i<sizer; i++) {
for (j=0; j<sizec; j++) {
// init all the values between 18 and 20m[i*sizec +j] = rand()%3 + 18;}}}
```

```
void printMatrice(int * m, int sizer, int sizec) {int i, j;for (i=0; i<sizer; i++) {
for (j=0; j<sizec; j++) {
printf("%4d ", m[i*sizec +j]);}
printf("\n");}}
```

```
float tempMediaMese(int m[][NUM_ORE], int dimGiorni) {float result = 0;int i, j;for (i=0; i<dimGiorni; i++) {
for (j=0; j<NUM_ORE; j++) {
result = result + m[i][j];}}
return result/(NUM_ORE*dimGiorni);}
```

```
float tempMediaGiorno(int m[][NUM_ORE], int dimGiorni, int giorno) {float result = 0;int i;if (giorno < dimGiorni) {
for (i=0; i<NUM_ORE; i++) {
result = result + m[giorno][i];}}
return result/(NUM_ORE);}void stampaTempMediaGiorni(int m[][NUM_ORE], int dimGiorni) {int i;for (i=0; i < dimGiorni; i++) {
printf("Temperatura media giorno %d: %3.2f\n", i+1,
```
**tempMediaGiorno(m, dimGiorni, i));**

**}**

**}**

```
float tempMediaDiurna(int m[][NUM_ORE], int dimGiorni) {float result = 0;int i, j;for (i=0; i<dimGiorni; i++) {
for (j=0; j<NUM_ORE; j++) {if (j>=7 && j<19)
result = result + m[i][j];}}
return result/((NUM_ORE/2)*dimGiorni);}
```

```
float tempMediaNotturna(int m[][NUM_ORE], int dimGiorni) {float result = 0;int i, j;for (i=0; i<dimGiorni; i++) {
for (j=0; j<NUM_ORE; j++) {if (j<7 || j>=19)
result = result + m[i][j];}}
return result/((NUM_ORE/2)*dimGiorni);}
```

```
int main() {
```

```

int temp[NUM_GIORNI][NUM_ORE];
```

```
initMatrice(&temp[0][0], NUM_GIORNI, NUM_ORE);
printMatrice(&temp[0][0], NUM_GIORNI, NUM_ORE);
```

```
printf("Temperatura media mensile: %f\n", tempMediaMese(temp, 31));stampaTempMediaGiorni(temp, 31);
printf("Temp. media diurna: %f\n", tempMediaDiurna(temp, 31));
printf("Temp. media notturna: %f\n", tempMediaNotturna(temp, 31));
```

```
system("PAUSE");
```
#### **}**

## Esercizio 2(Matrici)

## **Magic Square**

■ Realizzare una funzione che, presa in input una matrice quadrata, determini **se è un quadrato magico**

■ Un quadrato mac ■ Un quadrato magico è una matrice NxN

- I cui elementi sono TUTTI i numeri interi da 1 a  $N^2$
- Le somme degli elementi per tutte le righe, tutte le colonne e le diagonali sono uguali

Tale somma è detta "magic constant"

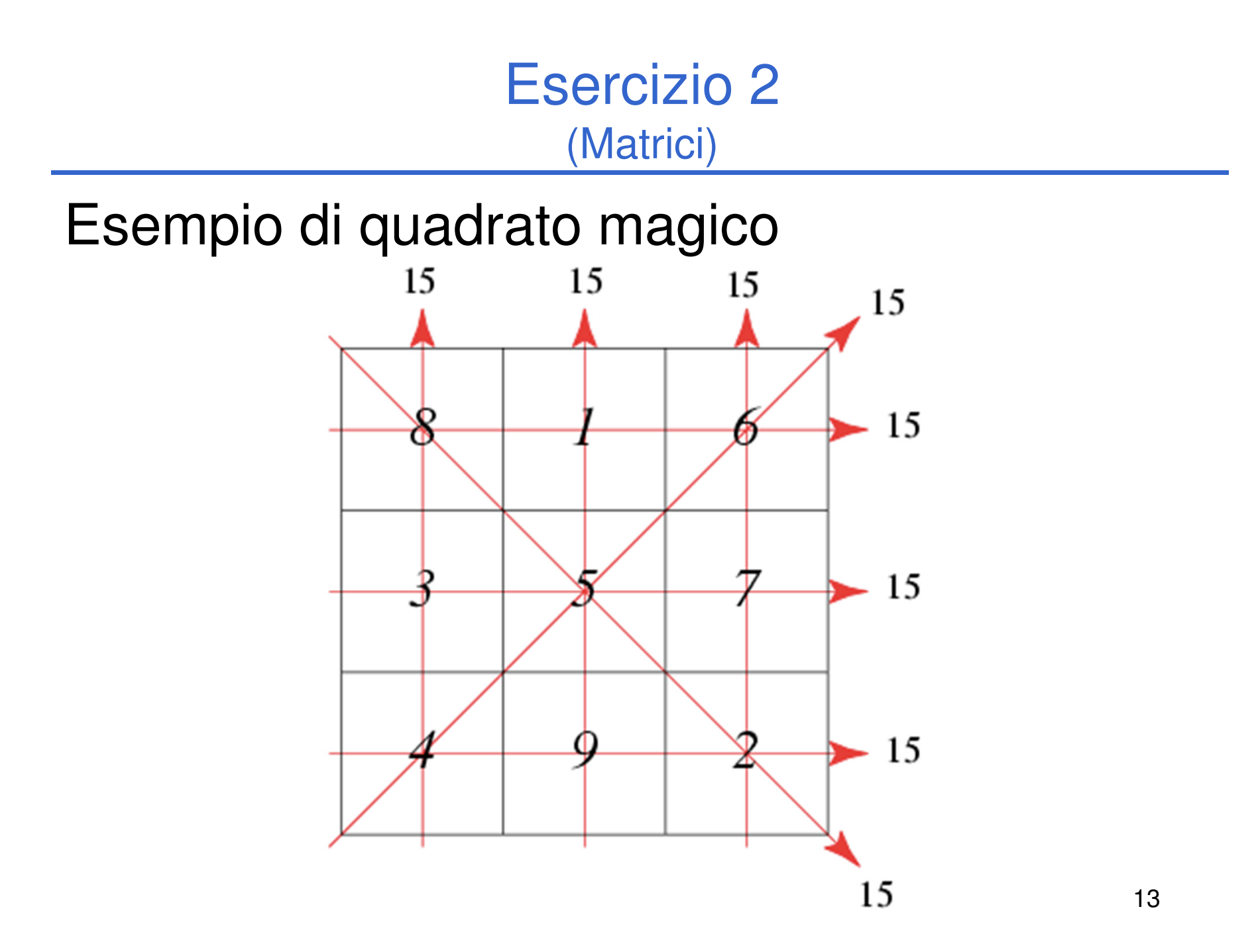

## Esercizio 2(Matrici)

#### Linee guida

 Ragionare sempre a livelli di astrazione e decomporre la •funzione in sotto-funzioni

#### $\bullet$ **Quattro sotto-funzioni**

- 1.Verifica che la matrice sia ben formata
- Verifica che la somma di ogni riga sia equivalente (e in caso 2.affermativo, restituisce tale valore)
- 3. Come 2, ma sulle colonne
	- NOTA: il calcolo è molto simile a quello del punto 2•
- 4. Come 2, ma sulle diagonali
- • Una funzione che, data in input la matrice e la sua dimensione, invoca opportunamente le sotto-funzioni e restituisce dei codici differenziati
	- • Nel caso in cui la matrice sia un quadrato magico, restiuisce anche la "magic constant"

```
#define N 3typedef int matrice[N][N];
typedef enum{false, true} boolean;
typedef boolean covered[N*N];
boolean verifyMatrix(matrice m, int dim)
{covered c;int i, j;
  for(i = 0; i < dim*dim; i++)c[i] = false;…Vettore che verifica la presenza, nella matrice, dei numeri da 1 a N2Se c[i] è true significa che il
                                        numero i+1 è presente nella matrice
```
**…for(i = 0; i < dim; i++){for(j = 0; j < dim; j++){if(m[i][j] < 1 || m[i][j] > dim\*dim) {return false; } if( c[ m[i][j] -1] == false){c[ m[i][j] -1] = true;} else {return false; }}} return true; Controllo** sull'intervallo dei valori [1, N<sup>2</sup>] I numeri non devono essere ripetuti

**}**

- **Essendo il calcolo su righe e colonne molto simile, realizziamo un'unica funzione sufficientemente generica**
	- La somiglianza è dovuta al fatto che la matrice è quadrata
	- Un ulteriore parametro di questa funzione indica se il conteggio va effettuato sulle righe o sulle colonne

```
boolean verifyRows(matrice m, int dim, int* sum)
{return verify(m, dim, true, sum);
}boolean verifyColumns(matrice m, int dim, int* sum)
{return verify(m, dim, false, sum);
}
```

```
boolean verify(matrice m, int dim, boolean verifyRows, int* sum)
{int i, j, partial;
   *sum = -1;

for(i = 0; i < dim; i++){partial = 0;
for(j = 0; j < dim; j++){if(verifyRows)
partial = partial + m[i][j];elsepartial = partial + m[j][i];}
if(*sum < 0)
*sum = partial;
else if (*sum != partial)
                  return false;
   }
return true; }
                                                           Inizializzazione della somma
```

```
boolean verifyDiagonals(matrice m, int dim, int* sum)
{int i, j, sum2 = 
0;*sum = 0;for(i = 0; i < dim; i++)*sum = *sum + m[i][i];for(i = 0; i < dim; i++)sum2 = sum2 + m[i][dim-i-1];return (*sum == sum2);
}
```
Definizione dei codici di ritorno della funzione

```
#define RESULT int
```

```
#define NOT_WELL_FORMED 0;#define ROWS_CHECK_FAILED 1;#define COLUMNS_CHECK_FAILED 2;
#define DIAGONALS_CHECK_FAILED 3;#define DIFFERENT_SUM 4;#define MAGIC 5;
```
# Esercizio 2 - Soluzione

(Matrici)

**RESULT** magicSquared( matrice m, int dim, **int\*magic\_constant){boolean result;int sum, sum2; result = verifyMatrix(m, dim);if(!result)** 

```

return NOT_WELL_FORMED;
```

```
result = verifyRows(m, dim, &sum);
```

```
if(!result)
```
**…**

```

return ROWS_CHECK_FAILED;
result = verifyColumns(m, dim, &sum2);if(!result)
```

```
return COLUMNS_CHECK_FAILED;
```

```
…
if(sum != sum2)
return DIFFERENT_SUM;
result = verifyDiagonals(m, dim, &sum2);if(!result)
return DIAGONALS_CHECK_FAILED;
if(sum != sum2)return DIFFERENT_SUM;
*magic_constant = sum;return MAGIC;
```
**}**